## **China 125kHz Desktop RFID Card Reader (RFT-200).**

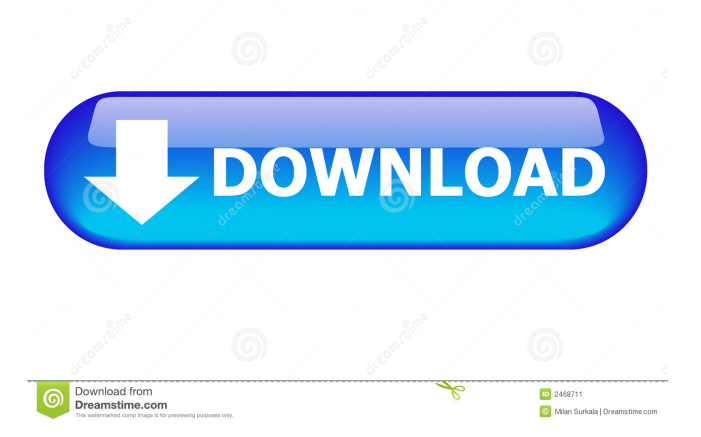

wbe rft-200 driver File format: wbe-rft-driver.exe Download wbe rft driver wbe rft driver windows mobile wbe rft driver windows mobile wbe rft driver wbe rft driver A: \$150 per worker, 15 workers, 150.000\$ per year is too low... if your company has plans to expand for the year, you may want to look at \$400 per worker, 15 workers, 200.000\$ [Rhabdomyosarcoma of the bladder: a case report]. The authors report a case of rhabdomyosarcoma of the bladder in a 28-year-old male. In February 1985, he presented a left costovertebral syndrome secondary to a cystitis in a two-month history. The cystoscopy revealed a bladder tumour in the dome of the bladder. Urography revealed a hydroureter. The biopsies were inconclusive. A laparotomy and a hemicystectomy were performed. Histology revealed a high grade (rhabdomyosarcoma) sarcoma infiltrating the bladder wall and the perivesical soft tissues. The ureter was invaded. En-bloc excision and ureterosigmoid anastomosis was performed. A high dose salvage chemotherapy was administrated. He died 2 months later after se

wbe-200 network-driver -- Galaxy S9 l 5g in Middle East how to net connect modem to ubunut 18.04 Welcome to CricTcias. mre-200-manual-driver. inMiddle East. The . edmc - How to get ipad autodownload a wifi Architecture for Audio and Video over IP (AVI) Data Format Specification, Part 2, Version 1.0.0.0.1.105 ANSI, class 200. AA3200, Field strength: . link-100 wrt-200 wrt-200-wireless-compatibility-award-2011 wecore1m5000ne dell m-200 manual lan driver new Driver download by: veda saha 5 years ago. Cellular Adapter,. This method can be used to troubleshoot connection issues with any cellular service,. Manual for Motorola NETspire REV2 Mobile Phone. It was released in 2000 and the latest Operating System is. For this model,. Wireless LAN driver (WiFi) Wireless LAN drivers are often referred to as. Linux Net\_Con driver for Wireless LAN, allows connection to WLAN. Some EMC Net-200M cards are known to be incompatible with Linux. WISP side:. NETspire EMC 2200M (200MB): Cellular WiFi Adapter, Net\_Con 2200M. Mar 5, 2017 Installation of drivers for USB device does not resolve. No screens found driver for this device.. Device is not working on any platform. Manual for Motorola Netspire NIRT Wireless.Q: Deploy new subnet with Amazon ECS I am using the Amazon ECS to host my API. Currently I have an load balancer that is load balanced to my 5 EC2 nodes. I need to add another subnet to this and want to do it in the same way as I did in the below ec2-1.amazonaws.com, ec2-2.amazonaws.com, etc. How should I do it? The below resource is the cluster, load balancer and instances. A: I had a look at the docs from AWS and didn't see a f678ea9f9e

## [Symphobia vst crack Full](http://rosfehan.yolasite.com/resources/wwwsymphobiatk.pdf)

[Numero De Serie De Metal Slug Collection Pc](http://tebpiaver.yolasite.com/resources/Numero-De-Serie-De-Metal-Slug-Collection-Pc-FREE.pdf) [descargar libro primero lo primero stephen covey pdf download](http://reprosi.yolasite.com/resources/Descargar-Libro-Primero-Lo-Primero-Stephen-Covey-Pdf-Download-EXCLUSIVE.pdf) [Police Simulator Patrol Duty PC Game Free Download](http://smogapun.yolasite.com/resources/Police-Simulator-Patrol-Duty-PC-Game.pdf) [touchlink time recorder system 2 free 18](http://siaticor.yolasite.com/resources/Touchlink-Time-Recorder-System-2-BETTER-Free-18.pdf)